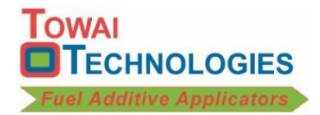

# **Automatic Additive Doser Modem & Commands**

## **Modem**

The software plus the modem, antenna, power cable and SIM card enable the commands and responses to be sent and received over a cellular network.

The modem connects to the Doser and provides operating information via the cellular network to a mobile phone. This enables remote checking of the Doser, and the sending of alerts and SMS messages.

The modem, antenna and power cable supplied are:

- GT-HE910-EUG for 2G and 3G networks in Australia, New Zealand, Europe, Asia and Africa, and GT-HE910-NAD for North America.
- Penta Band GSM/3G Antenna (SMA male, 3m cable) AGM601, AGM023P, AGM002P or AGM024P
- GT-Power cable for GT terminals.

## **SIM Card & Mobile Connection**

The SIM card and mobile account are to be arranged by the customer.

The SIM card needed is a 2FF Standard or Normal measuring 15mm wide x 25mm.

To activate, phone your network provider and give them details of the card.

### **Commands**

The commands that are supported by the modem are:

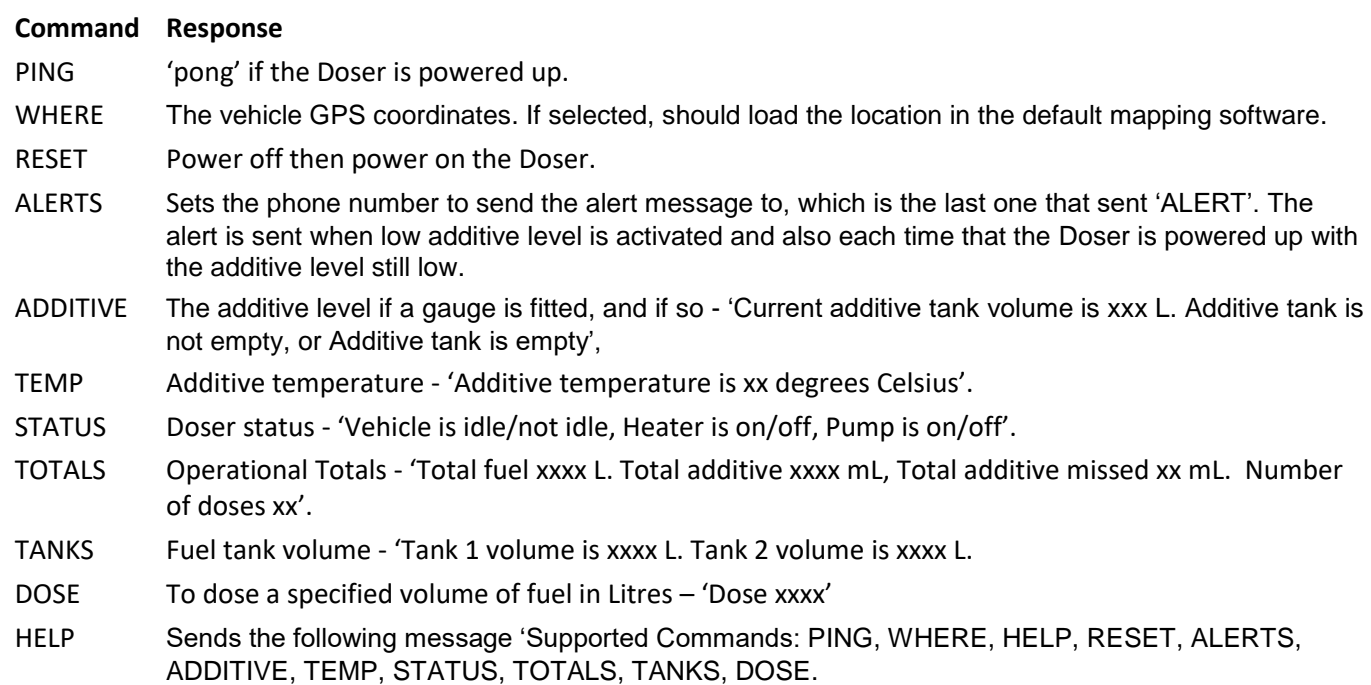

**SMS Messages** The following SMS messages are sent:

Fuel is added – 'Fuel Added: xxxxx L'

Additive pump runs, but the additive level does not drop if a gauge is fitted – "Dosing failed, no additive level drop detected'

### **Procedure**

The procedure is:

Plug in the modem with a valid SIM card and antennae with cell coverage.

Send one of the above SMS command to the modem to receive the response.

The commands can be in upper or lower case.